# DATIM Metadata Interaction Notes

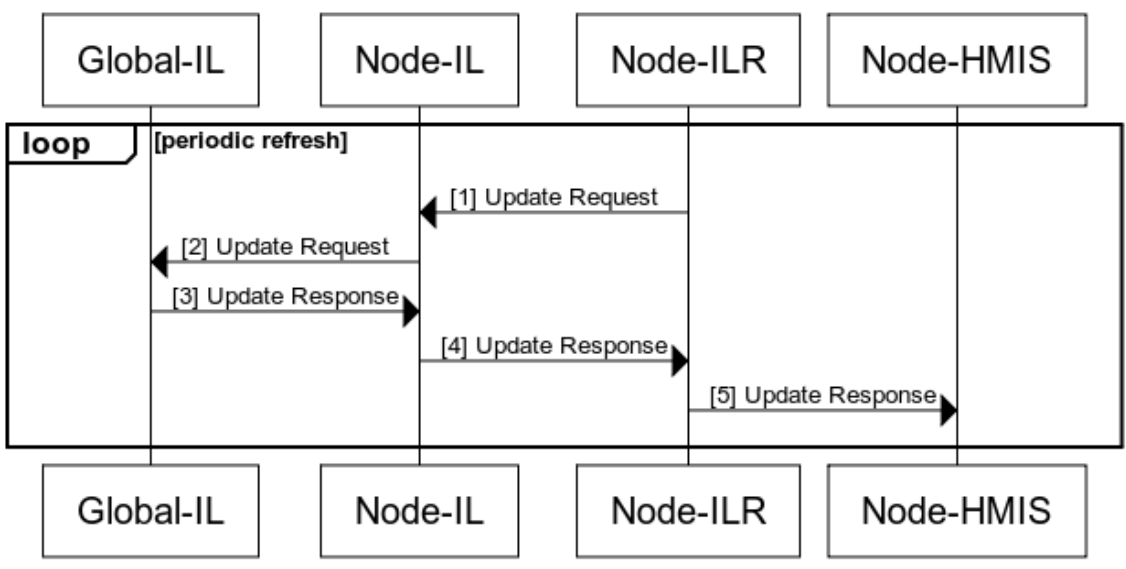

### Node Requests Mechanism Update From Global DATIM

www.websequencediagrams.com

Questions to be answered:

#### 1) Where are associations between mechanisms, indicators and org units to be maintained?

 There is no association being maintained at the DATIM Global level. The association is modeled in CSD and will be accessible there, however it is unclear where the user interface to manage the association should exist.

The business process that needs to be supported:

There is an agreement between the funders and Implementing Partner (IP) concerning the reporting requirements. That agreement specifies the indicators for that mechanism.

There can be communication from Donor to IP sometimes at the end of the period that specifies the indicators that should be collected under a specific mechanisms.

OpenInfoMan should have that data at the country or the MOH instance so that it can be easily queried.

**NEW Functionality needed:** An interface is needed to support the association between mechanisms, indicators and org units. The interface options:

a. DHIS2

b. OpenInfoMan

Notes:

- UI needs to be build in either DHIS 2 or in OpenInfoMan
- OpenInfoman would perhaps be easier because it is a heavier lift in DHIS2 as it has no existing "mechanism-indicator-org unit" association.
- $\bullet$ However, DHIS2 is maintaining the org unit and the indicator association so it makes sense from a user perspective to store it there
- Note: even if the association is maintained/managed in DHIS2, it will be exported and made query-able in OpenInfoMan

#### 2) How does the IP/MOH choose mechanisms are loaded into the DHIS 2 system?

Business Process to be supported: There may be many mechanisms, but you only want to load the funded mechanisms. The ITI-73 query will return more mechanisms than then node is funded for because there is no association in the Global DATIM instance.

**New functionality needed:** Need to have some way to choose which mechanisms to load from the returned ITI-73 query.

Propose a DHIS 2 app for this. - Application would use an ITI-73 to display options on an interface and user would select from the options.

#### 3) How will the mechanisms be imported into DHIS2?

**New Functionality needed:** A way to import mechanisms into DHIS2 Options:

- 1. ITI-73 returns DXF from DATIM Global for direct input into DHIS2
- 2. ITI-73 returns a CSD document and then translation of CSD into DXF happens on the DHIS2 side.

#### notes:

- in 2) the ITI-73 transaction already exists but in 1) the existing ITI-73 transaction would need to be modified to transform from CSD into DXF
- doing the transform into DXF at the OpenInfoMan would be much simpler than doing it in DHIS2

#### 4) How will the request to update mechanisms be specified and initiated?

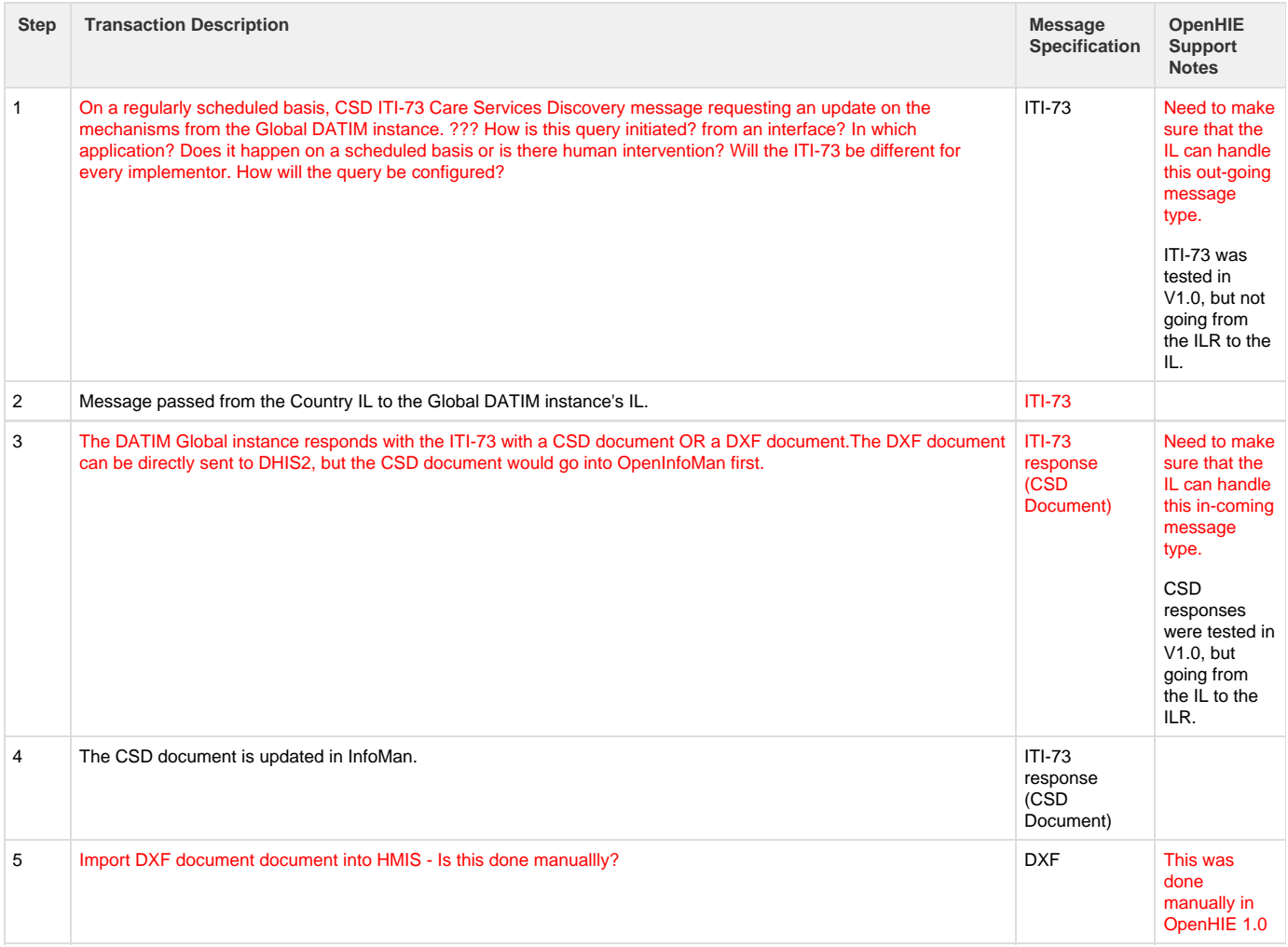

### Node Requests Mechanism Update From Global DATIM

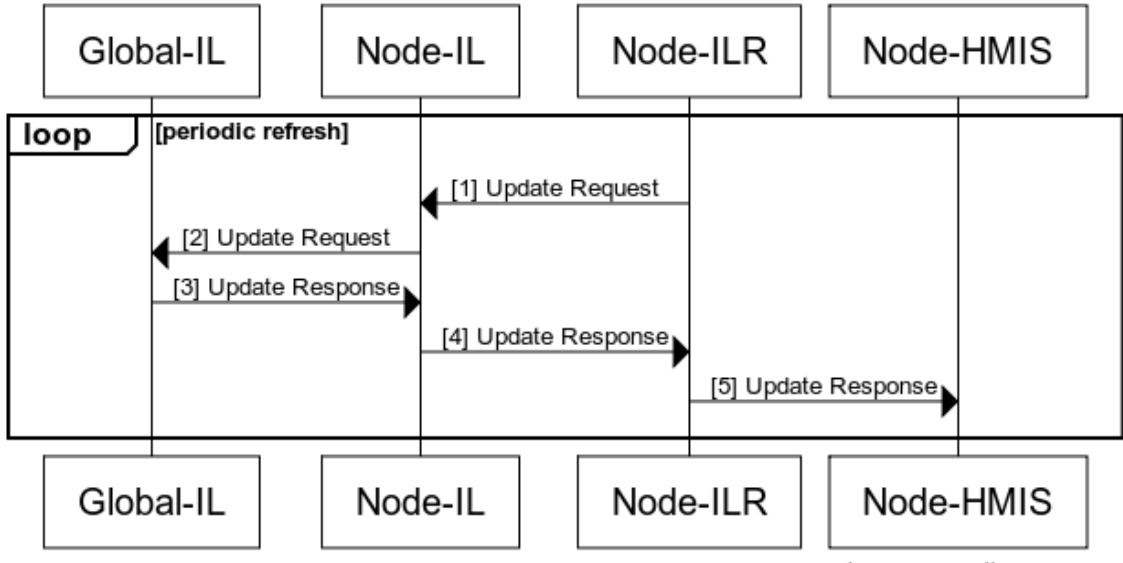

www.websequencediagrams.com

INDICATORS:

Like the mechanism questions. Don't want to load in the ones you don't need. Need a UI to select the indicators we are loading. DHIS2 is probably the best place to have the mechanisms. Having the UI for this is much more natural in DHIS2 than as is the case with the mechanisms. Need an app to create the ITI-73 to search for services, returns result. Result in CSD to InfoMan or DXF nativly (Carl votes for DXF).

ORG UNITS - Like the indicators, select the ones you want before you import.

How are stie names from teh country and PEPFAR mapped? In infoman? In DHIS2?

DHIS2 App or OpenInfoMan app to determine what needs to be imported

Ideal soslution - Orgunit case - OpenInfoMan produce the elements

ITI-73. TO give DHIS2 the list and then dsiplay.

## Node Requests Disaggregator Update From Global DATIM

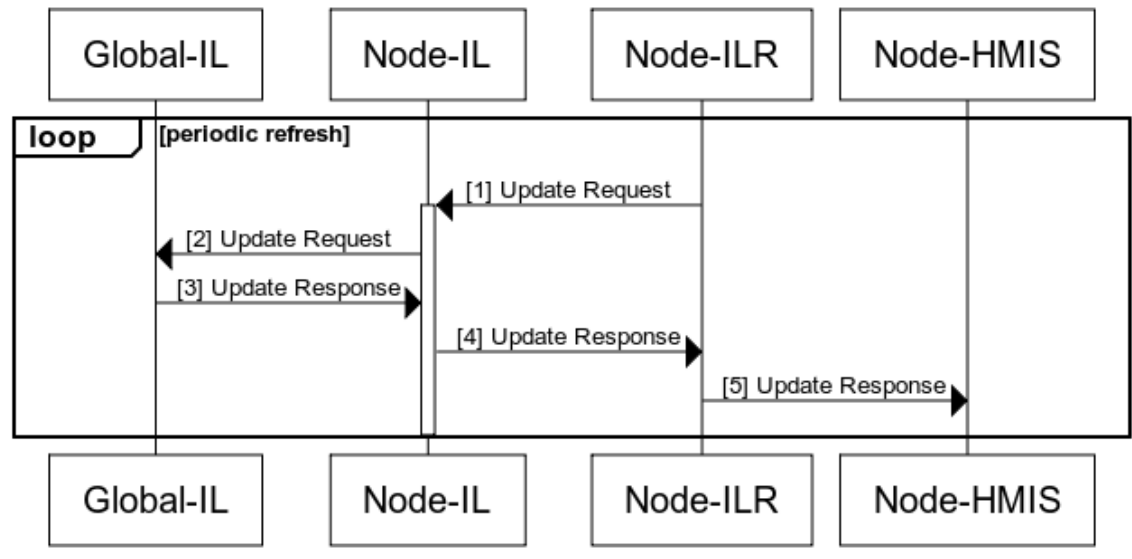

www.websequencediagrams.com

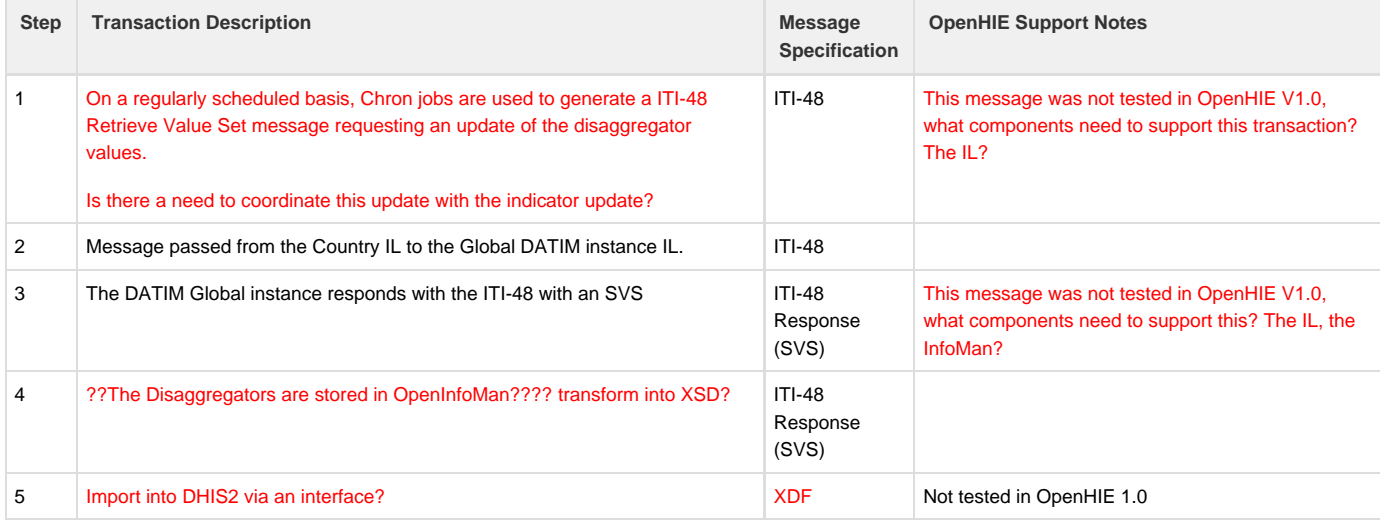